# **BAB III**

# **METODE PENELITIAN**

#### **A. Rancangan Penelitian**

 $\overline{a}$ 

Dalam suatu kegiatan penelitian perlu metode penelitian agar hasil yang diperoleh dapat dipertanggungjawabkan kebenarannya. Penelitian ini menggunakan pendekatan kuantitatif. Dimana definisi dari pendekatan kuantitatif dapat diartikan sebagai metode penelitian yang berlandaskan pada filsafat positivisme, digunakan untuk meneliti pada populasi atau sampel tertentu, pengumpulan data menggunakan instrumen penelitian, analisis data bersifat kuantitatif atau statistik, dengan tujuan untuk menguji hipotesis yang telah ditetapkan.<sup>1</sup> Dengan kata lain pendekatan kuantitatif bertujuan untuk mendeskripsikan, memverifikasi atau menguji suatu gejala. Langkah penelitiaan ini dimulai dengan penetapan objek studi yang spesifik, kerangka teori sesuai dengan objek studi, dimunculkan hipotesis, instrumentasi pengumpul data, teknik sampling, dan teknik analisis.

Metode penelitian yang digunakan dalam penelitian ini adalah metode penelitian eksperimen.

> "Suatu metode yang bertujuan untuk memperoleh data yang diperlukan dengan melihat hasil ada tidaknya akibat dari suatu perlakuan (treatment)". 2

Pada penelitian eksperimen karena tujuanya melakukan perbandingan suatu

<sup>&</sup>lt;sup>1</sup> Sugiyono, *Metode Penelitian Kuantitatif, Kualitatif, dan R&D*, (Bandung: Alfabeta, 2011),hal. 8

<sup>2</sup> Juang Sunanto, *Penelitian dengan subjek tunggal*, (Bandung: UPI Press, 2006), hal. 105

akibat perlakuan tertentu dengan suatu perlakuan lain yang berbeda , maka dikenal dua kelompok perbandingan, yaitu kelompok ekperimen dan kelompok kontrol. Pada kelompok eksperimen diberikan suatu perlakuan, sedangkan pada kelompok kontrol tidak diberikan. Kemudian kedua kelompok tersebut diamati untuk melihat perbedaan pada kelompok eksperimen dengan membandingkan pada kelompok kontrol.<sup>3</sup>

Desain penelitian eksperimen yang digunakan yaitu eksperimen semu (*quasi experiment*). Desain ini mempunyai kelompok kontrol, tetapi tidak dapat berfungsi sepenuhnya untuk mengontrol variable-variabel luar yang mempengaruhi pelaksanaan eksperimen. Dalam hal ini, peneliti menggunakan *quasi eksperimen design* dengan alasan peneliti tidak dapat melakukan kontrol atau pengendalian variabel secara ketat atau secara penuh. Situasi kelas sebagai tempat perlakuan tidak memungkinkan pengontrolan yang sedemikian ketat. Jadi dalam hal ini peneliti dapat melakukan kontrol variabel sesuai dengan keadaan atau kondisi yang ada.

Dengan kondisi semacam itu, maka model desain *quasi eksperimen*  yang digunakan adalah modifikasi *post test – only control design.* Pada desain ini kelompok eksperimen maupun kelompok kontrol tidak dipilih secara random. Desain penelitian ini terlihat pada tabel berikut:<sup>4</sup>

# **Tabel 3.1 Desain Penelitian**

<sup>3</sup> Tatag Yuli Eko Siswono, *Penelitian Pendidikan Matematika.* (Surabaya: Unesa Univesity Press, 2010), hal. 42

<sup>4</sup> Sugiyono, *Statistik untuk penelitian*, (Bandung: Alfabeta, 2011), Hal.75

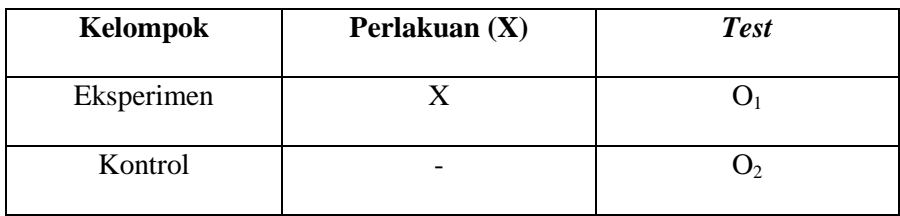

#### *Modifikasi post test-only control design*

Keterangan:

- O1: *Pretest* yang diberikan kepada kelompok eksperimen sebelum diberikan perlakuan
- X: Perlakuan berupa metode An-Nahdliyah
- O2: *Posttest* yang diberikan kepada kelompok eksperimen setelah diberikan perlakuan dan *Posttest* kepada kelompok kontrol tanpa diberikan perlakuan

Kelompok eksperimen mendapatkan perlakuan dengan digunakannya pembelajaran *Al-Qur'an Hadits* dengan metode *An- Nahdliyah,* sedangkan pada kelompok kontrol menggunakan pembelajaran konvensional. Kedua kelompok eksperimen dan kelompok kontrol mendapatkan uji satu kali, yaitu *post-test*. Kedua kelompok ini dalam proses pembelajaran mendapatkan materi pelajaran yang sama dari segi tujuan dan isi materi pelajaran.

### **B. Tempat dan Waktu Penelitian**

Penelitian ini dilaksanakan di Madrasah Tsanawiyah As- Syafi'iyah Pogalan Trenggalek dan akan dilaksanakan pada semester genap tahun ajaran 2017/2018 pada bulan Februari 2017.

#### **C. Variabel**

Variabel adalah segala sesuatu yang akan menjadi objek pengamatan atau eksperimen. Variabel bisa juga diartikan sebagai faktor-faktor yang berperan dalam peristiwa atau gejala yang akan diteliti.<sup>5</sup> Dalam penelitian ini melibatkan dua variable yaitu variable bebas dan variable kontrol. Variabel bebas adalah variabel yang mempengaruhi atau yang menjadi sebab perubahannya atau timbulnya variable terikat. Sedangkan variable terikat merupakan variabel yang dipengaruhi atau yang menjadi akibat ,karena adanya variable bebas. Dalam penelitian ini variabel bebas (X) adalah adalah *pembelajaran Al- Qur'an Hadits* dengan metode *An-Nahdliyah,* sedangkan variabel terikatnya (Y) adalah motivasi (Y1) dan kemampuan (Y2).

#### **a. Variabel bebas**

 $\overline{\phantom{a}}$ 

Variabel bebas (*Independent variable)* adalah variable yang dianggap menjadi penyebab bagi terjadinya perubahan pada variable terikat. Adapun yang menjadi variable bebas adalah model pembelajaran yang digunakan dalam penyampaian materi pembelajaran. Penyampaian materi pembelajaran dengan mengunakan pembelajaran *Al- Qur'an Hadits* dengan metode *An- nahdliyah* pada kelas eksperimen*.*  Penyampaian isi materi pembelajaran dengan menggunakan pengajaran konvensional pada kelas kontrol.

<sup>5</sup> Masykur dan Abdul Halim Fathani, *Mathematical Intelegence...,* hal. 172

### **b. Variabel terikat**

Variabel terikat (*Dependent variable*) adalah variable yang dipengaruhi oleh variable bebas, yang dalam eksperimen perubahanya diukur untuk mengetahui efek dari suatu perlakuan. Variabel terikat dalam penelitian ini adalah motivasi dan kemampuan siswa, yang dilihat dari aspek kognitifnya yang diwujudkan dalam bentuk angka.

## **D. Populasi, Sampling, dan Sampel Penelitian**

#### **1. Populasi**

 $\overline{\phantom{a}}$ 

Populasi penelitian adalah kelompok besar individu yang mempunyai karakteristk umum yang sama. 6 Sedangkan Sugiyono mengemukakan bahwa:

Populasi adalah wilayah generalisasi yang terdiri atas obyek/subyek yang mempunyai kualitas dan karakteristik tertentu yang ditetapkan oleh peneliti untuk dipelajari dan kemudian ditarik kesimpulannya.<sup>7</sup>

Pengertian di atas dapat disimpulkan bahwa, populasi merupakan wilayah atau tempat keseluruhan dari objek atau subjek yang memiliki sifat homogen untuk kemudian oleh peneliti akan dikaji, diselidiki, dipelajari, dan diteliti selanjutnya dilakukan penarikan kesimpulan dari penelitian terhadap objek pada wilayah tersebut. Melihat pada pengertian diatas maka dalam penelitian ini, populasi yang diambil adalah keseluruhan siswa kelas VIII MTs As- Syafi'iyah Pogalan yang

<sup>&</sup>lt;sup>6</sup> Ibnu Hajar, *Dasar-dasar Metodologi Penenlitian Kuantitatif Dalam Pendidikan.* (Jakarta: Raja Grafindo Pesada, 1999), hal. 133

<sup>7</sup> Sugiyono, *Statistik untuk penelitian*, (Bandung: Alfabeta, 2011), hal. 61

berjumlah 86 siswa.

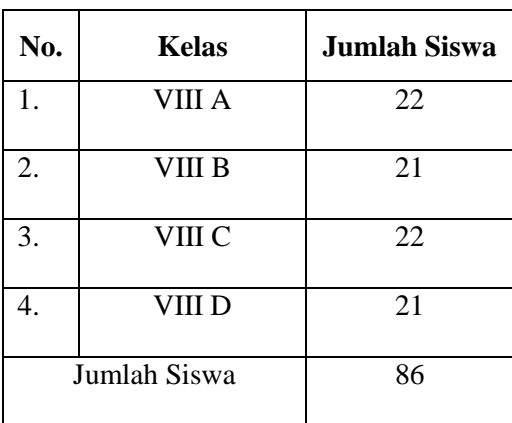

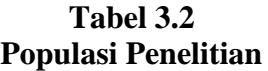

### **2. Sampling**

Teknik sampling adalah suatu cara mengambil sampel yang *representative* dari populasi. Pengambilan sapel harus dilakukan sedemikian rupa sehingga diperleh sampel yang benar- benar dapat mewakili dan dapat menggambarkan keadaan populasi yang sebenarnya. Ada dua macam teknik pengambilan sampling dalam penelitian yang umum dilakukan yaitu : (1) *probability sampling* dan (2) *nonprobability sampling. 8*

Untuk memilih sampel peneliti menggunakan teknik sampling *Non probability sampling* dengan *purposive sampling* yaitu teknik penentuan sampel dengan pertimbangan tertentu.<sup>9</sup> Penelitian ini menerapkan model pembelajaran *Al- Qur'an Hadits* dengan metode *An-Nahdliyah* dengan materi yang diujikan adalah membaca Al- Qur'an.

<sup>8</sup> Riduwan, *Metode & Teknik Menyusun Tesis.* (Bandung:Alfabeta, 2006)*,* hal. 57

<sup>9</sup> Sugiyono, *MetodePenelitian...*, hal. 85

Berkaitan dengan hal tersebut peneliti harus mendapatkan sampel kelas yang telah mencapai pada materi tersebut. Dalam penentuan sampel ini peneliti mendapatkan kelas yang akan dijadikan sampel penelitian atas pertimbangan telah dipilihkan oleh guru mata pelajaran Al- Qur'an Hadits dan kelas yang terpilih mempunyai kemampuan yang homogen. Hal ini sesuai dengan apa yang dikemukakan oleh Riduwan bahwa hanya mereka yang ahli yang patut untuk memberikan pertimbangan untuk pengambilan sampel yang diperlukan.<sup>10</sup>

#### **3. Sampel Penelitian**

Sampel penelitian adalah sebagian dari populasi yang diambil sebagai sumber data dan dapat mewakili seluruh populasi.<sup>11</sup> Karena tidak semua data akan diproses dan tidak semua orang atau benda diteliti, melainkan cukup dengan menggunakan sampel yang mewakilinya. Peneliti sangat memerlukan pengambilan sampel mengingat keterbatasan waktu, tenaga, biaya dan kemampuan yang ada tidak memungkinkan peneliti untuk meneliti seluruh populasi yang ada. Untuk penelitian eksperimen yang sederhana, yang menggunakan kelompok eksperimen dan kelompok kontrol, maka jumlah anggota sampel masing-masing antara 10 sampai dengan  $20.^{12}$ 

Adapun yang menjadi sampel dalam penelitian adalah siswa kelas VIII A MTs As- Syafi'iyah Pogalan Trenggalek sebagai kelas

<sup>10</sup> Riduwan, *Metode dan Teknik Menyusun Tesis*, (Bandung: Alfabeta, 2010), hal. 63

<sup>11</sup> *Ibid.*, hal.56

<sup>12</sup> Sugiyono, *MetodePenelitian...*, hal. 91

eksperimen berjumlah 22 siswa yang terdiri dari 7 laki-laki dan 15 perempuan dan kelas VIII B MTs As- Syafi'iyah Pogalan sebagai kelas kontrol yang berjumlah 21 siswa yang terdiri dari 10 laki-laki dan 11 perempuan.

| No. | Kelas      |        | Jumlah<br><b>Siswa</b> |
|-----|------------|--------|------------------------|
|     | Eksperimen | VIII A | 22                     |
|     | Kontrol    | VIII B | 21                     |
|     | Jumlah     |        |                        |

**Tabel 3.3 Sampel Penelitian**

#### **E. Kisi-Kisi Instrumen Penelitian**

Variabel dalampenelitian ini dibedakan menjadi dua kategori utama, yakni variabel bebas dan variabel terikat. Metode An-Nahdliyah sebagai variabel bebas (*independent variable*) disebut juga variabel X. Adapun motivasi dan kemampuan membaca Al-Qur'an sebagai variabel terikat (*dependent variable*) disebut juga variabel Y.

Tes ini dimaksudkan untuk mengetahui perbedaan antara motivasi dan kemampuan membaca Al-Qur'an siswa sebelum diberi *treatment* dan sesudah diberi *treatment* metode An-Nahdliyah. Penelitian ini menggunakan instrumen kuesioner atau angket penelitian untuk mengetahui motivasi membaca Al-Qur'an siswa, maka dibuatlah kisi-kisi instrumen penelitian untuk dijadikan landasan dalam menyusun butir pertanyaan atau pernyataan yang dapat dilihat dalam tabel berikut:

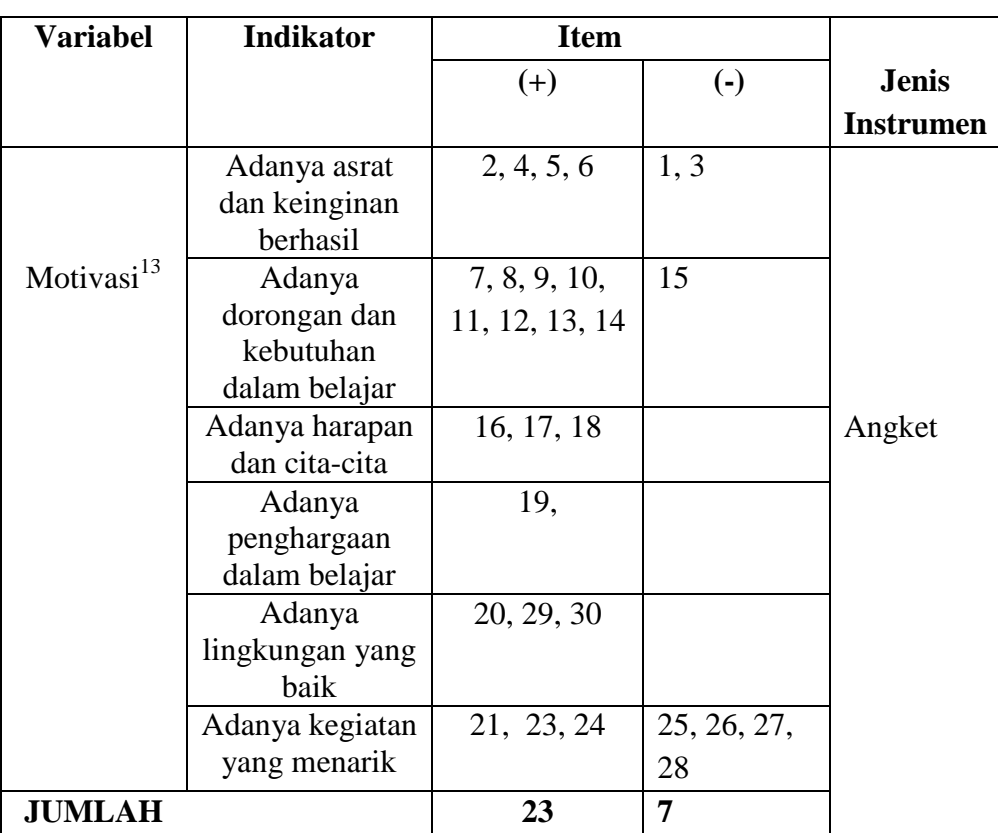

# **Tabel 3.4 Kisi-kisi Instrumen Angket Motivasi membaca Al-Qur'an**

Kisi-kisi Instrumen diatas akan digunakan untuk menyusun angket motivasi membaca Al-Qur'an dengan jumlah 30 butir soal. Dalam penelitian ini menggunakan skala *Linkert*. Dengan skala *Linkert*, maka variabel yang akan diukur dijabarkan menjadi indikator variabel. Kemudian indikator variabel tersebut dijadikan sebagai titik tolak untuk menyusun item-item instrumen yang dapat berupa pernyataan atau pertanyaan. Jawaban setiap

l

<sup>13</sup> Hamzah B. Uno, *Teori Motivasi & Pengukurannya Analisis di Bidang Pendidikan*, (Jakarta: Bumi Aksara, 2012) hal. 10

item instrumen yang menggunakan skala *Linkert* mempunyai gradasi dari sangat positif sampai sangat negatif, yang dapat berupa kata-kata antara lain sangat setuju, setuju, kurang setuju, tidak setuju, sangat tidak setuju. Menurut Sugiyono dalam menganalisa data yang berasal dari angket bergradasi maka jawaban tersebut dapat berupa skor 1 sampai 5 adalah sebagai berikut:<sup>14</sup>

**Tabel 3.5 Pedoman Penskoran Item Positif**

| <b>ALTERNATIF JAWABAN</b> | <b>SKOR</b> |
|---------------------------|-------------|
| Sangat Setuju (SS)        |             |
| Setuju (SS)               |             |
| Kurang Setuju (KS)        |             |
| Tidak Setuju (TS)         |             |
| Sangat Tidak Setuju (STS) |             |

Sedangkan pedoman penskoran yang digunakan untuk butir negatif

yaitu sebagai berikut:

**Tabel 3.6 Pedoman Penskoran Item Negatif**

| <b>ALTERNATIF JAWABAN</b> | <b>SKOR</b> |
|---------------------------|-------------|
|                           |             |
| Sangat Setuju (SS)        |             |
| Setuju (SS)               |             |
| Kurang Setuju (KS)        |             |
| Tidak Setuju (TS)         |             |
| Sangat Tidak Setuju (STS) |             |

<sup>14</sup> Sugiyono, *Metode Penelitian Administrasi*, (Bandung : Alfabeta, 2013), hal. 108

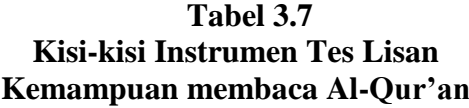

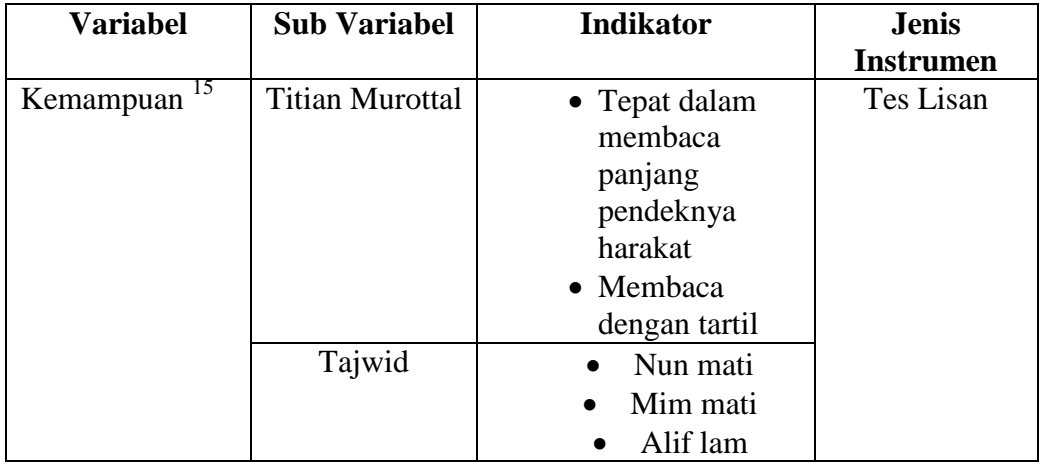

Kisi-kisi instrument tes diatas juga dilengkapi dengan pedoman penskoran, dalam pengumpulan data melalui observasi dilengkapi dengan pedoman observasi, interview/wawancara yang dilakukan peneliti juga menggunakan pedoman sebagai panduan dalam melaksanakan penelitian, semua teknik pengumpulan data yang dilakukan peneliti juga diperkuat dengan menggunakan dokumentasi selama pelaksanaan penelitian.

## **F. Instrumen Penelitian**

Instrument penelitian merupakan alat ukur yang digunakan untuk mendapatkan informasi kuantitatif tentang variasi karakteristik variable secara objektif. Instrument tersebut mempunyai peranan sangat penting dalam

<sup>15</sup> Departemen Agama RI, *Al-Qur'an dan terjemahnya*, (Bandung : Diponegoro, 2008), hal.

penelitian kuantitatif karena kualitas data yang diperoleh. Instrument yang baik akan menghasilkan penemuan yang tingkat akurasinya meyakinkan.<sup>16</sup>

Dalam penelitian ini digunakan 4 macam instrument penelitian, yaitu:

a. Pedoman Angket

Pedoman angket yaitu alat bantu yang digunakan peneliti yang dilakukan dengan cara menyampaikan sejumlah pernyataan tertulis untuk dijawab oleh responden. Angket adalah daftar pertanyaan yang diberikan kepada orang lain bersedia memberikan respon sesuai permintaan pengguna. Tujuan angket ialah mencari informasi yang lengkap mengenai suatu masalah dan responden tanpa khawatir responden memberikan jawaban. Angket dalam penelitian ini digunakan sebagai alat untuk mengetahui pengaruh motivasi belajar siswa setelah adanya perlakuan.

Di dalam penelitian ini menggunakan angket tertutup di mana pertanyaan yang disediakan oleh peneliti mengunakan jawaban yang sudah ditentukan sebelumnya dengan model jawaban mencentang dengan kriteria nilai yang bervariasi.

b. Pedoman Wawancara

 $\overline{\phantom{a}}$ 

Pedoman wawancara adalah instrumen yang digunakan untuk memandu jalannya wawancara. Pedoman wawancara ini dimaksudkan untuk mengumpulkan data berupa sejarah MTs As- Syafi'iyah Pogalan, keadaan lingkungan di MTs As- Syafi'iyah Pogalan, struktur organisasi

<sup>16</sup> Ibnu Hajar, *Dasar-dasar metodologi penelitian kuantitatif dalam pendidikan…*, hal. 161

di MTs As- Syafi'iyah Pogalan serta keadaan guru Al- Qur'an Hadits MTs As- Syafi'iyah Pogalan.

c. Pedoman Observasi

Pedoman observasi yaitu alat bantu yang digunakan peneliti ketika mengumpulkan data melalui pengamatan dan pencatatan secara sistematis terhadap fenomena yang diselidiki di lapangan.

d. Pedoman Dokumentasi

Pedoman dokumentasi yaitu alat bantu yang digunakan peneliti untuk mengumpulkan data-data dan arsip dokumentasi maupun buku kepustakaan yang berkaitan dengan variabel.

e. Pedoman Tes Lisan

Menurut Sugiyono, instrumen penelitian adalah suatu alat yang digunakan mengukur fenomena alam maupun sosial yang diamati.<sup>17</sup> Instrumen yang digunakan dalam mengukur kemampuan tes lisan siswa membaca Al-Quran pada mata pelajaran Al-Qur'an Hadis di MTs As-Syafi'iyah Pogalan Trenggalek ini dengan menggunakan tes prestasi.

Tes prestasi digunakan sebagai alat ukur pencapaian kompetensi, karena tes lisan adalah salah satu alat evaluasi untuk mengukur tingkat pencapaian siswa. Seperti halnya yang dikemukakan oleh Kunandar dalam Supardi bahwa:

Tes lisan adalah tes yang dipergunakan untuk mengukur tingkat kecapaian kompetensi, terutama pengetahuan (kognitif) dimana guru memberikan pertanyaan langsung kepada peserta didik

<sup>17</sup> *Ibid.,* hal. 148

secara verbal (bahasa lisan) tes lisan menuntut peserta didik memberikan jawaban secara lisan juga.<sup>18</sup>

Tes yang dilakukan secara verbal ini tidak bisa berjalan dengan lancar jika seorang siswa tidak memahami dengan baik materi yang akan dievaluasikan, bukan hanya pemahaman tentang konsep, akan tetapi bagaimana aplikasinya serta hubungannya dengan konsep lain

Pedoman tes dalam penelitian ini menggunakan *Post Test* (tes akhir), Tes akhir ini dilakukan setelah siswa pada kelas kontrol dan eksperimen melaksanakan pembelajaran materi yang telah ditentukan dengan perlakuakan yang berbeda.

## **G. Sumber Data, Variabel, dan Skala Pengukurannya**

### **1. Sumber Data**

Sumber data dari penelitian ini adalah siswa kelas VII MTs As-Syafi'iyah Pogalan Trenggalek, serta sumber data yang digunakan yaitu data primer dan data sekunder. Dijelaskan sebagai berikut:

# **a. Data Primer**

Data primer adalah data yang dihimpun langsung oleh peneliti.<sup>19</sup> Data primer dalam penelitian ini adalah nilai *post test* dan angket . Tes dan angket yang dilakukan setelah perlakuan dengan pembelajaran *Al- Qur'an Hadits dengan metode An- Nahdliyah*.

<sup>18</sup> Supardi, *Penilaian Autentik…*, hal. 28

<sup>19</sup> Riduwan, *Metode dan Teknik Menyusun Tesis,* (Bandung:ALFABETA, 2006), hal. 97

### **b. Data Sekunder**

Data sekunder adalah data yang diperoleh dari tangan kedua.<sup>20</sup> Data sekunder penelitian ini adalah data mengenai kepala sekolah, guru Al- Qur'an Hadits, staf-staf MTs As- Syafi'iyah dan data-data penting lainya.

### **2. Skala Pengukuran**

Penelitian ini menggunakan dua skala pengukuran data. Dua skala tersebut didapat dari variable bebas dan variable terikat yang digunakan adalah:

- a. Untuk kemampuan membaca Al- Qur'an skala pengukuran yang digunakan berupa skala interval yang diperoleh dari nilai *post test*.
- b. Untuk motivasi membaca Al- Qur'an skala pengukuran yang digunakan berupa skala interval dengan jenis skala likert. Skala *Linkert* digunakan untuk mengukur sikap, pendapat, persepsi seseorang atau sekelompok orang tentang fenomena social.<sup>21</sup>

#### **H. Uji Coba Instrumen Instrumen Penelitian**

#### **1. Validitas**

Validitas merupakan syarat yang terpenting dalam suatu alat evaluasi. Suatu instrumen evaluasi diakatakan valid apabila instrumen yang digunakan dapat mengukur apa yang sebenarnya akan diukur.<sup>22</sup> Dalam menghitung validasi instrumen peneliti menggunakan rumus

<sup>20</sup> *Ibid.,* Hal. 97

<sup>21</sup> Sugiyono , *Metode Penelitian Kuantitatif Kualitatif dan R & D*. (Bandung: CV Alfa Beta, 2014), hal 93

<sup>22</sup> Ngalim Purwanto, *Prinsip-prinsip dan Teknik Evaluasi Pengajaran*, (Bandung: PT Remaja Rosdakarya, 2009), hal. 137

korelasi yang dikemukakan oleh *Pearson*, dikenal dengan rumus korelasi *product moment* sebagai berikut:

$$
r_{xy} = \frac{N \sum XY - (\sum X)(\sum Y)}{\left\{N \sum X^2 - (\sum X)^2\right\} \left\{N \sum Y^2 - (\sum Y)^2\right\}}
$$

Keterangan:

- $r_{xy}$  : Koefisian korelasi variable x dan y
- N : Banyaknya subyek uji coba
- $\sum X$  : Jumlah skor tiap item
- ∑Y : Jumlah skor total
- $\Sigma X^2$ : Jumlah kuadrad skor item
- $\overline{Y}Y^2$ : Jumlah kuadrat skor total

 $\sum XY^2$  :Jumlah perkalian skor item dengan skor total

Untuk memudahkan perhitungan peneliti menggunakan progam komputer SPSS 16.0 *for windows.* Langkah-langkah uji validitas adalah sebagai berikut: Klik *Analize*, pilih menu *Correlate*, lalu pilih *Bivariat*, dikotak dialog *Bivariate Correlation*, masukkan semua item dan skor total. Pada pilihan *Correlations coefficient*, pilih *Pearson.* Pada bagian *Test Of Significance*, pilih *Two\_tailed*, Centang *Flac significance Correlations*lalu klik OK.

#### **2. Reliabilitas**

Keandalan (Reliability) merupakan ketetapan atau ketelitian suatu alat evaluasi. Suatu tes atau alat evaluasi dikatakan andal jika ia dapat dipercaya, konsisten, atau stabil dan produktif.<sup>23</sup> Reliabilitas alat penelitian adalah ketetapan atau keajegan alat tersebut dalam menilai apa yang dinilainya. Dengan demikian reabilitas dapat pula diartikan dengan keajegan atau stabilitas. Ungkapan yang mengatakan bahwa instrumen harus reliabel sebenarnya mengandung arti bahwa instrumen tersebut cukup baik, sehingga mampu mengungkap data yang bisa dipercaya. Apabila pengertian ini sudah tertangkap maka akan tidak begitu menjumpai kesulitan dalam menentukan cara menguji reliabilitas instrumen. Adapun rumus yang digunakan dalam menguji reliabilitas adalah menggunakan rumus alpha sebagai berikut:

$$
r_{11}=\frac{k}{k-1}(1-\frac{\sum \sigma_{b^2}}{\sigma_t^2})
$$

Keterangan:

 $r_{11}$  = reliabilitas instrumen  $k =$ banyaknya butir soal

 $\sum \sigma_{h^2}$ = jumlah variansi butin

 $\sigma_t^2$  = variansi total

Untuk memudahkan perhitungan peneliti menggunakan progamkomputer SPSS 16.0 *for windows.* Langkah-langkah uji reliabilitasadalah sebagai berikut: Pilih *Analize*, kemudian pilih sub menu *Scale –Reliability Analysis*, lalu masukkan semua variabel yang valid.

<sup>23</sup> Riduwan, *Metode...,* hal. 139

Klik*Statistics*, pada *Descriptives For* centang *item* dan *Scale if item deleted*lalu klik *continue* kemudian OK.

Perhitungan reliabilitas ini menggunakan bantuan *Spss 16.0*  dengan uji *reliability*. Dengan ketentuan sebagai berikut:

Nilai Cronbach's Alpha:

- a) Jika alpha > 0,90 maka reliabilitas sempurna
- b) Jika alpha antara  $0,70 0,90$  maka reliabilitas tinggi
- c) Jika alpha antara 0,50 0,70 maka reliabilitas moderat
- d) Jika alpha < 0,50 maka reliabilitas rendah

### **I. Teknik Analisis Data**

Teknik analisis data dilakukan setelah data dikumpulkan dengan menggunakan metode yang diterapkan. Analisis data merupakan bagian kegiatan penelitian yang sangat penting sebab pada langkah ini kesimpulan dari penelitian akan didapat. Setelah mengumpulkan data, maka langkah selanjutnya adalah mengorganisasikan dan melakukan analisis data untuk mencapai tujuan penelitian yang telah dirumuskan. Dalam penelitian ini, peneliti menggunakan teknik analisis data kuantitatif, yaitu data yang dapat diwujudkan dengan angka yang diperoleh dari lapangan. Adapun data kuantitatif ini dianalisis oleh peneliti dengan menggunakan statistik. Analisis yang digunakan adalah analisis *t-test* atau uji *Independent Samplet-test*  menggunakan program *SPSS 16.0 for windows*. Teknik *t-test* merupakan teknik statistik yang dipergunakan untuk menguji signifikansi perbedaan dua buah mean yang berasal dari dua buah distribusi.<sup>24</sup>

Ada beberapa persyaratan yang harus dipenuhi sebelum uji dilakukan. Adapun serangkaian pengujian sebagai berikut:

#### **1. Merumuskan Hipotesis**

 $\overline{a}$ 

Hipotesis dirumuskan sebagai berikut:

- $H_0 = (\mu_1 \leq \mu_2)$  Tidak ada pengaruh yang signifikan pengguanaan model pembelajaran *Al-Qur'an Hadits* dengan metode *An-Nahdliyah* terhadap motivasi membaca Al- Qur'an siswa kelas VII di MTs As- Syafi'iyah Pogalan Trenggalek tahun ajaran 2017/2018.
- $H_a = (\mu_1 > \mu_2)$  Ada pengaruh yang signifikan pengguanaan model pembelajaran *Al- Qur'an Hadits* dengan metode *An- Nahdliyah* terhadap motivasi membaca Al- Qur'an siswa kelas VII di MTs As- Syafi'iyah Pogalan Trenggalek tahun ajaran 2017/2018.
- $H_0 = (\mu_1 \leq \mu_2)$  Tidak ada pengaruh yang signifikan pengguanaan model pembelajaran *Al-Qur'an Hadits* dengan metode *An-Nahdliyah* terhadap kemampuan membaca Al- Qur'an siswa kelas VII di MTs As- Syafi'iyah Pogalan Trenggalek tahun ajaran 2017/2018.
- $H_a = (\mu_1 > \mu_2)$  Ada pengaruh yang signifikan pengguanaan model pembelajaran *Al- Qur'an Hadits* dengan metode *An- Nahdliyah*

<sup>24</sup> Tulus Winarsunu, *Statistik dalam Penelitian Psikologi dan Pendidikan*, (Malang: UMM Press, 2006), hal. 81

terhadap kemampuan membaca Al- Qur'an siswa kelas VII di MTs As- Syafi'iyah Pogalan Trenggalek tahun ajaran 2017/2018.

- $H_0$  = Tidak adanya pengaruh metode An-Nahdliyah terhadap motivasi dan kemampuan membaca Al-Qur'an siswa kelas VIII MTs As-Syafi'iyah Pogalan Trenggalek
- *H<sup>a</sup>* = Adanya pengaruh metode An-Nahdliyah terhadap motivasi dan kemampuan membaca Al-Qur'an siswa kelas VIII MTs As-Syafi'iya Pogalan Trenggalek

Keterangan:

 $\mu_1$  = rata-rata motivasi atau kemampuan membaca siswa dengan model pembelajaran *Al- Qur'an Hadits* dengan metode *An-Nahdliyah* (kelas eksperimen).

 $\mu_2$  = rata-rata motivasi atau kemampuan membaca siswa dengan pembelajaran konvensional (kelas kontrol).

#### **2. Uji Normalitas**

Uji normalitas dimaksudkan untuk mengetahui apakah data hasil penelitian berasal dari distribusi yang normal atau tidak.Untuk menguji normalitas data dapat menggunakan uji *Kolomogrof-Smirnov* dengan ketentuan jika sig. > 0,05 maka data berdistribusi normal. Dalam hal ini menggunakan bantuan program komputer *SPSS 16.0 for windows.*  Adapun langkah-langkahnya sebagai berikut: <sup>25</sup>

- 1) Aktifkan program SPSS dan buat data pada *variabel view*. Pada kolom paling kiri (*Name*), tulis NILAI pada baris pertama, tulis KELAS pada baris kedua.
- 2) Klik sel pada kolom *Values* baris kelas sehingga kotak dialog *Values Labels* muncul. Ketik 1 pada kotak *Value* dan ketik "Eksperimen1" pada *Value Label*. Setelah itu tekan *Add.* ketik 2 pada kotak *Value* dan ketik "Eksperimen2" pada *Value Label*. Setelah itu tekan *Add.* ketik 3 pada kotak *Value* dan ketik "Eksperimen3" pada *Value Label*. Setelah itu tekan *Add.* ketik 4 pada kotak *Value* dan ketik "Kontrol" pada *Value Label*. Setelah itu tekan *Add.*
- 3) Masukkan data.

 $\overline{a}$ 

- 4) Klik *Analyze* => *nonparametric Test* => I sample K-S, sehingga kotak dialog *One-Sample Kolmogorov –Smirov Test* akan muncul.
- 5) Pindahkan variabel nilai ke kotak *Test Variabel List* dengan menekan tombol panah.
- 6) Klik Normal pada *Test Distribution*
- *7)* klik OK, maka SPSS *Viewer* akan keluar tabel *One-Sample Kolmogorov–Smirov Test.*

Adapun kriteria pengujian uji normalitas adalah sebagai berikut: Nilai signifikan < 0.05 maka distribusi adalah tidak normal.

<sup>25</sup> Agus Irianto, *Statistik Konsep Dasar dan Aplikasinya,* (Jakarta: Kencana Prenada Media Group, 2007), hal. 273

Nilai signifikan  $\geq 0.05$  maka distribusi data adalah normal.

### **3. Uji Homogenitas**

Uji homogenitas ini dimaksudkan untuk mengetahui apakah varians kedua sampel penelitian homogen atau tidak. Untuk menguji homogenitas data menggunakan uji normalitas dengan bantuan program komputer *SPSS 16.0 for Windows* dengan ketentuan jika sig. > 0,05 maka data tersebut homogen. Apabila homogenitas terpenuhi maka peneliti dapat melakukan tahap analisa lanjutan.

Setelah pengujian prasyarat tersebut, jika data hasil penelitian berasal dari distribusi normal maka pengujian hipotesis menggunakan analisis parametrik. Jika data hasil penelitian berasal dari distribusi yang tidak normal maka analisisnya menggunakan uji statistik non parametrik.

### **4. Uji Hipotesis**

a) Uji t

 $\overline{a}$ 

Uji t digunakan untuk mengetahui ada tidaknya pengaruh yang signifikan antara variabel *metode An-Nahdliyah* (X) terhadap motivasi (Y1) dan variabel *metode An-Nahdliyah* (X) terhadap kemampuan membaca Al Qur'an (Y2). Disamping analisis data menggunakan *SPSS 16.0 for windows*. Dasar pengambilan keputusan melalui SPSS  $16:^{26}$ 

<sup>26</sup> Tulus Winarsunu, *Statistik dalam Penelitian Psikologi dan Pendidikan,*(Malang: UMM, 2006), hal. 81

- a. Jika nilai signifikansi atau Sig.(2-tailed) > 0,05, maka Ho diterima dan Ha ditolak.
- b. Jika nilai signifikansi atau Sig.(2-tailed) < 0,05, maka Ho ditolak dan Ha diterima

Peneliti melakukan uji t menggunakan program komputer *SPSS 16.0.* Adapun langkah-langkahnya sebagai berikut:<sup>27</sup>

- a. Aktifkan program SPSS dan buat data pada *variabel view*. Pada kolom paling kiri (*Name*), tulis NILAI pada baris pertama, tulis KELAS pada baris kedua.
- b. Klik sel pada kolom *Values* baris kelas sehingga kotak dialog *Values Labels* muncul. Ketik 1 pada kotak *Value* dan ketik "Eksperimen1" pada *Value Label*. Setelah itu tekan *Add.* ketik 2 pada kotak *Value* dan ketik "Eksperimen2" pada *Value Label*. Setelah itu tekan *Add.* ketik 3 pada kotak *Value* dan ketik "Eksperimen3" pada *Value Label*. Setelah itu tekan *Add.* ketik 4 pada kotak *Value* dan ketik "Kontrol" pada *Value Label*. Setelah itu tekan *Add.*
- c. Masukkan data.
- d. Klik *Analyze* => *Compare Means* => *Independent-Samples T Test*, sehingga kotak dialog *Independent-Sample T Test* akan muncul.
- e. Pindahkan variabel nilai ke kotak *Variables* dan variabel kelas ke kotak *Grouping Variables* dengan menekan tombol panah.

<sup>27</sup> Agus Irianto, *Statistik Konsep…*, hal. 290

- f. Klik *Define Groups* sehingga akan muncul kotak dialog *Define Groups*.
- g. Masukkan nilai variabel kelas (1 dan 2) ke *Group1* dan *Group2*

Pengujian hipotesis parametrik menggunakan rumus *t-test*  sebagai berikut:

$$
t-test = \frac{\bar{X}_1 - \bar{X}_2}{SD_1^2 + SD_2^2} \text{ dengan } SD_1^2 = \frac{\sum X_1^2}{N_1} - (X_1)^2
$$

Keterangan:

$$
\overline{X}_1 = \text{rata-rata distribusi pada sampel 1}
$$

 $\overline{X}_2$ = rata-rata distribusi pada sampel 2

 $SD^2_1$ = nilai varian pada distribusi sampel 1

$$
SD22 = nilai varian pada distribusi sampel 2
$$

$$
N_1
$$
 = jumlah individual pada sampel 1

$$
N_2
$$
 = jumlah individu pada sampel 2

Sedangkan jika data tidak normal maka yang digunakan adalah uji *Chi-Squre (X2)*. Adapun rumus uji *Chi-Squre (X2)*  terseut adalah sebaga berikut:

$$
x^2 = \sum \left[\frac{f_o - f_e}{f_e}\right]
$$

Keterangan:

 $x^2$  = Nilai Chi-Square

- $f<sub>o</sub>$  = Frekuensi yang diperoleh (obtained frecuency)
- $f<sub>e</sub>$  = Frekuensi yang diharapkan (expected frecuency)

#### b) Uji MANOVA

Uji Hipotesis digunakan untuk mengetahui pengaruh pembelajaran Al-Qur'an Hadits dengan metode An-Nahdliyah terhadap motivasi dan kemampuan membaca Al-Qur'an siswa di MTs As-Syafi'iyah Pogalan Trenggalek. alam penelitian ini peneliti menggunakan uji MANOVA untuk menguji. Analisis varian multivariate terjemahan dari *multivariate analisis of varience* (MANOVA). Sama halnya dengan ANOVA, MANOVA merupakan uji varian. Bedanya, dalam ANOVA varian yang dibandingkan berasal dari satu variabel terikat, sedangkan pada MANOVA, varian yang dibandingkan berasal dari lebih dari satu variabel terikat. Pada uji ini, peneliti akan menggunakan IBM SPSS Statistic 16.

Berikut langkah-langkah pengujian menggunakan MANOVA:

- 1) Buka Program *IMB SPSS Statistics 16*.
- 2) Definisi *variabel view* sebagai berikut:
	- a. Pada kolom *Name* (baris pertama) ketiklah kelas. Pada *decimals* ganti dengan 0, pada *values* isikan "Eksperimen dan Kontrol". Sedangkan untuk kolom lainnya biarkan isian *default*.
- b. Pada kolom *Name* (baris kedua) angket motivasi. pada *decimals* ganti dengan 0. Sedangkan untuk kolom lainnya biarkan isian *default.*
- c. Pada kolom *Name* (baris ketiga) ketiklah kemampuan. Pada decimals ganti dengan 0. Sedangkan untuk kolom lainnya biarkan isian *default*.
- 3) Lakukan analisis data. Pada *menu bar* klik *Analize>> General Linera Model>> Multivariate*. Setelah kotak dialog *Multivariate* terbuka, pindahkan variabel angket motivasi dan kemampuan ke kolom Dependent ariable serta pindahkan variabel kelas ke kolom *Fixed Factor(s).*
- 4) Klik kolom Options, pindahkan Kelas dari kolom *Factor(s)* to *Factor Interactions* ke kolom *Display Means* for. Kemudian centang pilihan *Homogenity test* lalu klik *Continue*.
- 5) Klik OK